## SAP ABAP table AGS\_RI\_REPO {Repository for Business Process Reporting Infrastructure}

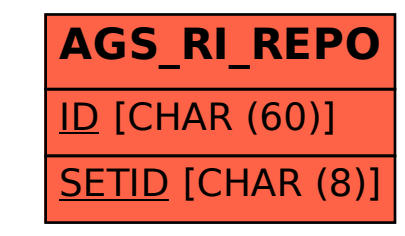